# **OOI 2050 ( Planing )**

**객체지향개발방법론**

류창현 송주한 남승협 강현수 **목차 Table of contents**

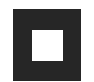

**1. System Architecture**

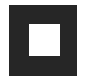

**2. System Manual**

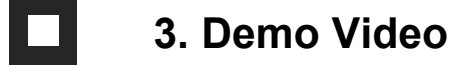

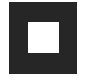

**4. Not Yet Implemented**

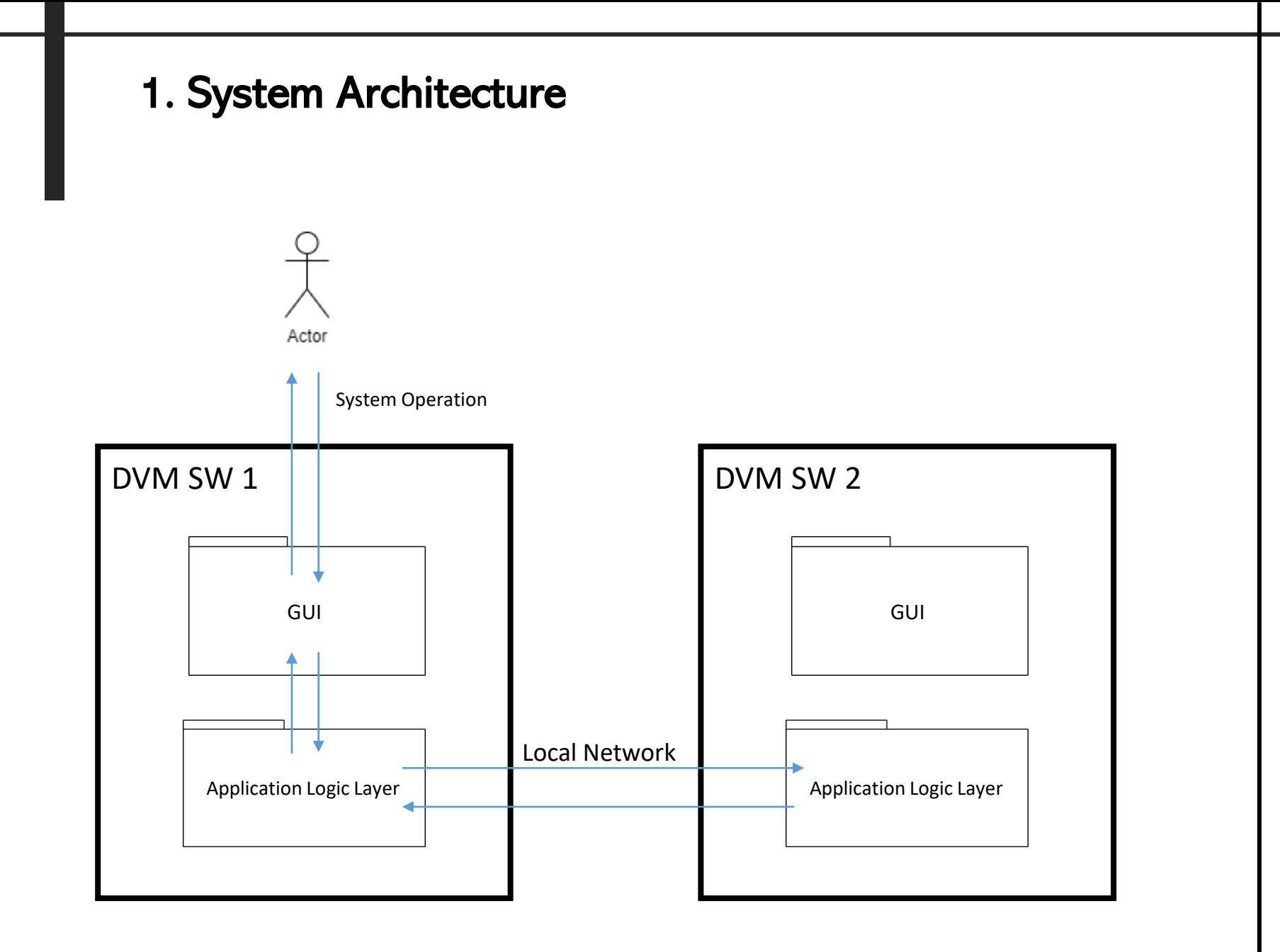

#### 2. System Manual

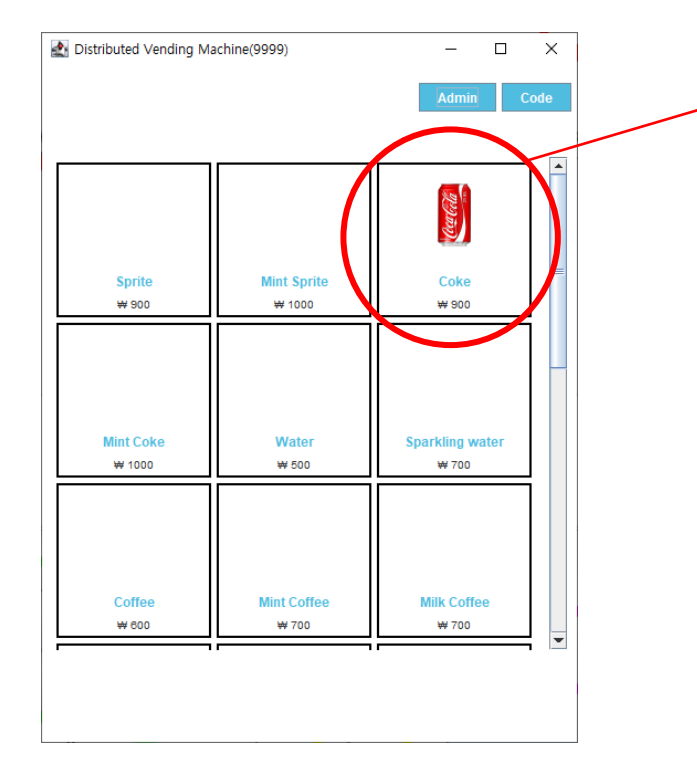

#### **1. 원하는 제품 선택**

- 해당 DVM<sup>에</sup> 제품이 있을 경우, 다음과 같은 결제 확인창이 생깁니다.

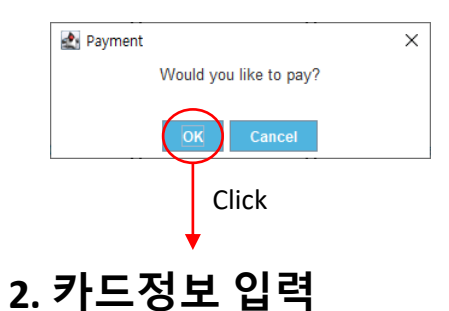

- 카드 정보창이 나오고 카드 정보를 입력 <sup>후</sup> "OK" 버튼 클릭.

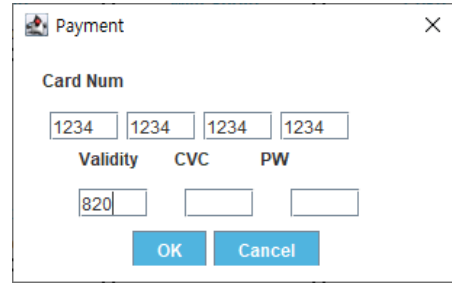

- 카드 정보가 일치하고 잔액이 충분할 경우, 다음같이 제품 제공.

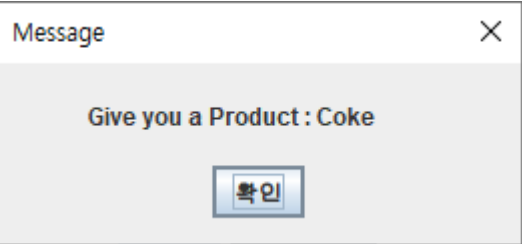

#### 2. System Manual

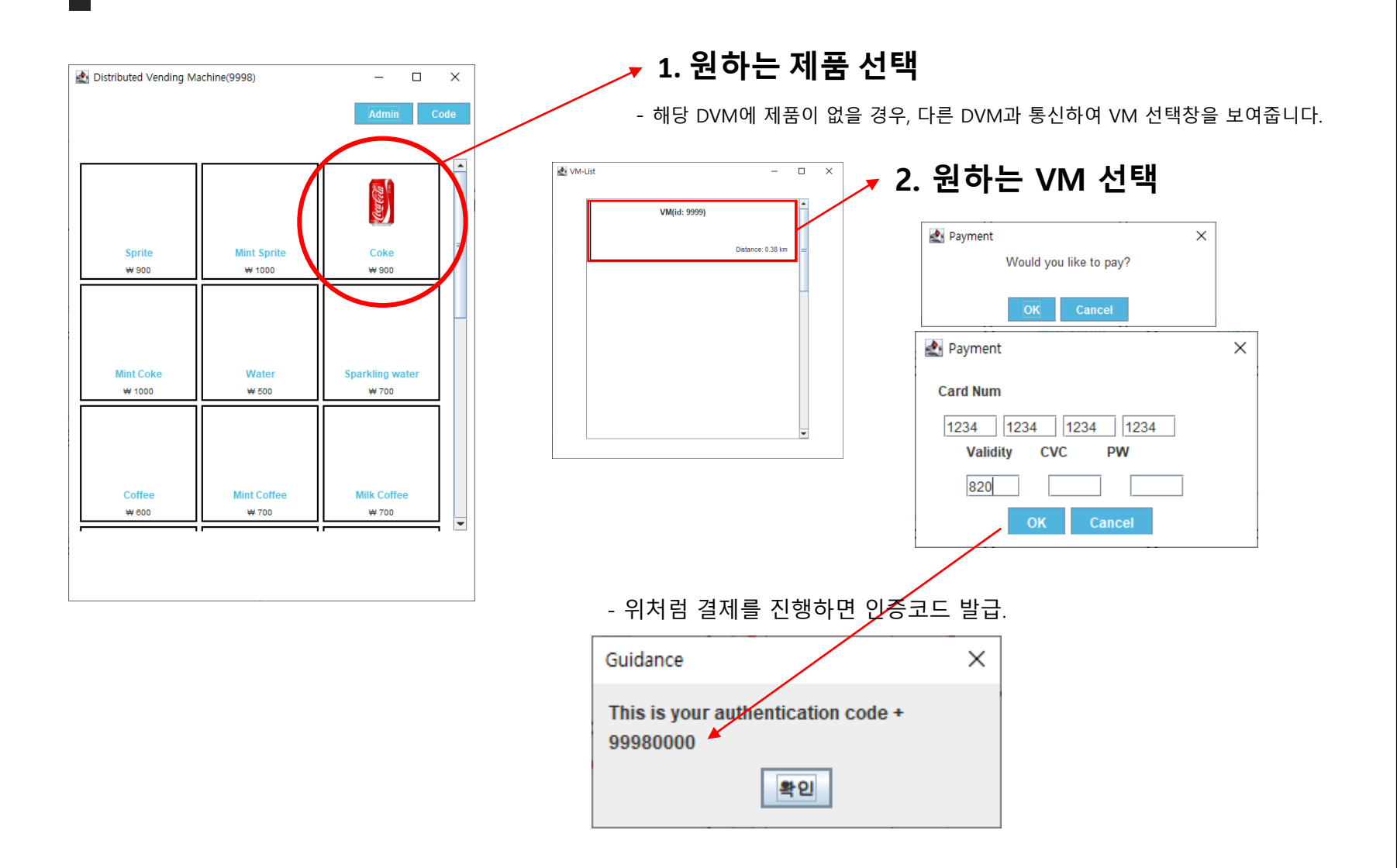

#### 2. System Manual

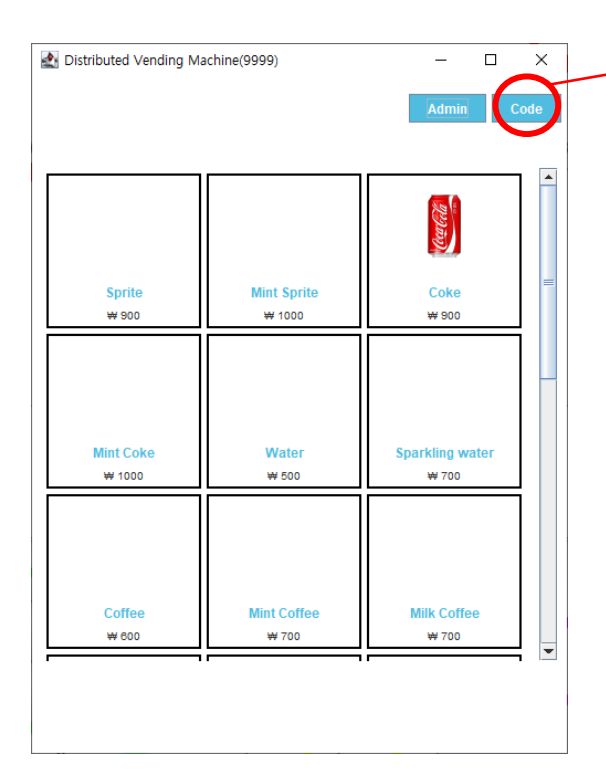

#### **1. 인증코드 선택**

- 인증코드 입력창이 나옵니다.

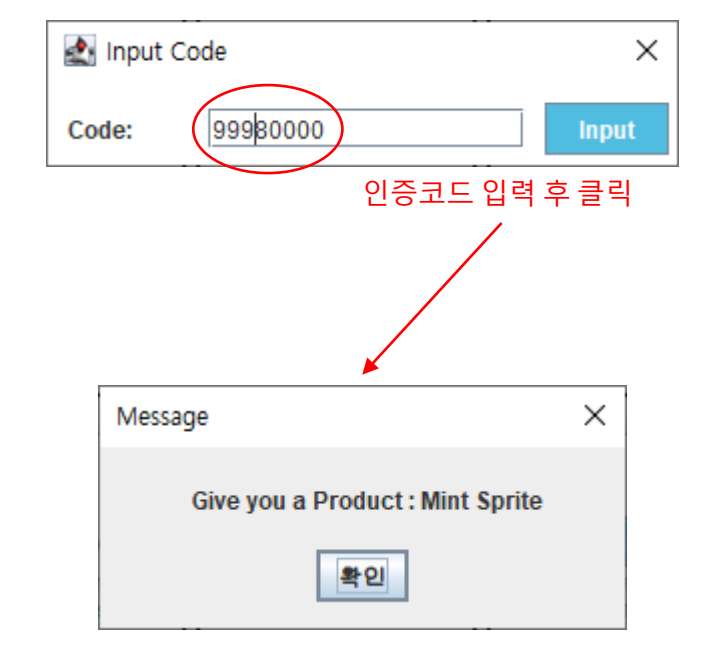

## 3. Demo Video

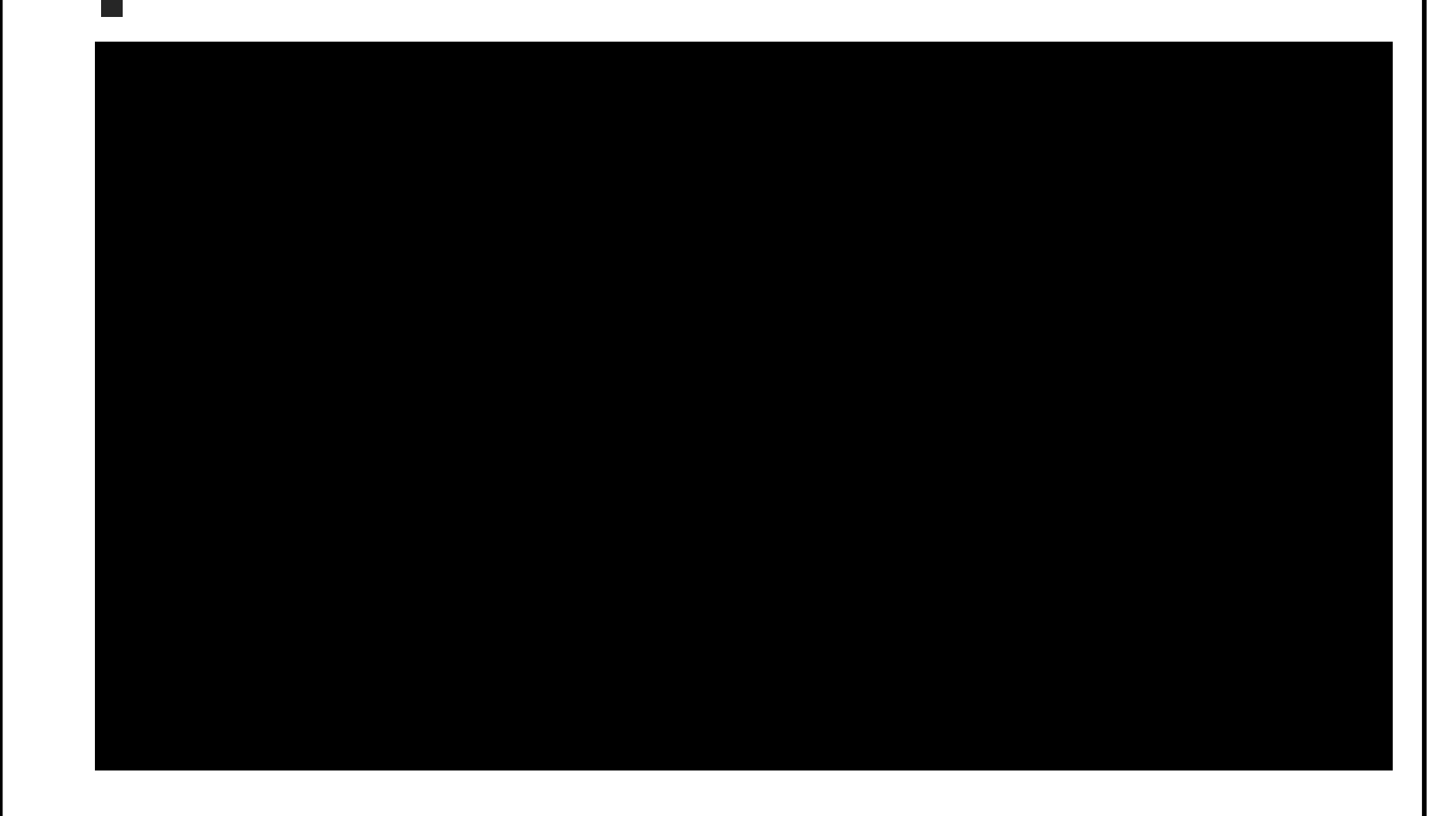

### 4. Not Yet Implemented

- 1. Communication between more then 3 DVMs
- 2. Unit test code
- 3. Traceability analysis
- 4. OOD dokuments refeinments

Can be done in this weekend…..

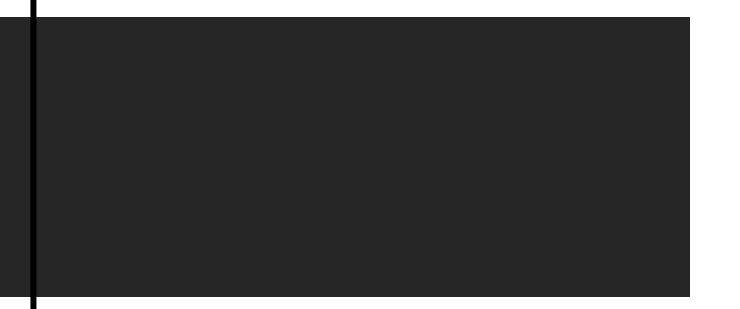

## **Thank you.**

**Thank you for coming today.**